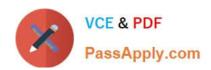

# C2020-645<sup>Q&As</sup>

IBM Cognos 10 BI Multidimensional Author

# Pass IBM C2020-645 Exam with 100% Guarantee

Free Download Real Questions & Answers PDF and VCE file from:

https://www.passapply.com/C2020-645.html

100% Passing Guarantee 100% Money Back Assurance

Following Questions and Answers are all new published by IBM Official Exam Center

- Instant Download After Purchase
- 100% Money Back Guarantee
- 365 Days Free Update
- 800,000+ Satisfied Customers

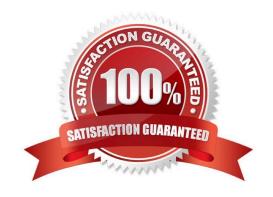

# https://www.passapply.com/C2020-645.html

2021 Latest passapply C2020-645 PDF and VCE dumps Download

#### **QUESTION 1**

A crosstab report has product lines in the rows, years in the columns, and revenue as the measure. In Query Explorer, from the source tree, the report author drags the order method Telephone to the Slicer pane.

Why does the report author do this?

- A. To help to set the context.
- B. To create an ordered set.
- C. To return only one tuple.
- D. To aggregate the telephone member.

Correct Answer: A

#### **QUESTION 2**

To display all individual campaigns in a crosstabreport, a report author could use the expression set([TrailChef Campaign],[EverGlow Campaign],[Course Pro Campaign]). Instead, the report author decides to use the parent member of the campaigns in the set expression "children([All Campaigns])".

Which statement is true about the method that was used?

- A. In the future, when a campaign is deleted or new ones are added, the report author must modify the expression.
- B. In the future, when a campaign is deleted or new ones are added, the unmodified expression will be valid.
- C. The report author should not have used the method chosen, as the first method is best in this situation.
- D. To be accurate, the report author should avoid using a set expression.

Correct Answer: B

#### **QUESTION 3**

The report author creates a query where two items (TopThree and Retailer country) exist in the same member set. The expression for TopThree is: topCount([Retailer country],3,[Revenue]).

## https://www.passapply.com/C2020-645.html

2021 Latest passapply C2020-645 PDF and VCE dumps Download

| Revenue                          | <#2007#>       | Revenue                                                                                                    | 2007            |
|----------------------------------|----------------|----------------------------------------------------------------------------------------------------|-----------------|
| <#TopThree#:                     | ×#1234#>       | Consumer Club                                                                                                    | 4,602,568.55    |
| <#TopThree#:                     | <#1234#>       | Mega-Outlet                                                                                                    | 252,426,50      |
| D Detailer                       |                | Sporting Goods Direct                                                                                                    | 5,475.45        |
| Retailer country MS  TopThree MS |                | Extreme Outdoors                                                                                                    | 18, 152, 469.03 |
| □ Iop                            | Inree MS       | Husky Outfitters                                                                                                    | 553,648.45      |
| Revenue                          | 2007           | The Sports Factory                                                                                                    | 2,226,271.54    |
| United States                    | 191,312,080.13 | The Marketplace                                                                                                    | 6, 316, 354.84  |
|                                  |                | Hartman's                                                                                                    | 2,157,201.00    |
| <u>Japan</u>                     | 00,100,254.16  | Manager Special Control of the Control of the Contr |                 |
| Japan<br>China                   | 70,633,377.06  | Sport Basement                                                                                                    | 617, 959. 75    |

What drill behavior should the report author set in order to display the top three children instead of all children on drill down?

- A. Configure TopThree to Change Expression, and configureRetailer country to Preserve.
- B. Configure TopThree to Preserve, and configure Retailer country to Preserve.
- C. Configure TopThree to Preserve, and configure Retailer country to Replace Expression.
- D. Configure TopThree to Ancestor, and configure Retailercountry to Change Expression.

Correct Answer: C

#### **QUESTION 4**

Instead of prompting the user to select any countries in Europe, the report author wants to constrain the user to select one or more countries from the Northern Europe region. What kind of prompt should be used and how can this be achieved?

- A. This is not possible because a prompt must always be populated with all members of a level.
- B. Create a multi-select value prompt. Populate it using an expression on the [Northern Europe] member to retrieve its children on the country level.
- C. Generate a prompt by creating an expression with a parameter on the crosstab edge: children([Northern Europe]->?Country?
- D. Create a tree prompt, and populate it using an expression on the [Northern Europe] member to retrieve its children at the country level.

Correct Answer: B

### **QUESTION 5**

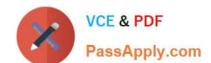

## https://www.passapply.com/C2020-645.html 2021 Latest passapply C2020-645 PDF and VCE dumps Download

Why would a report author consider overriding the default drill behavior?

- A. To maintain the behavior of a complex edge expression after drilling, such as one which returns the top 5 members of a set.
- B. To replace all members within a hierarchy when drilling through to a report with more detail.
- C. To drill down to the lowest level of the hierarchy and then drill down again to display only one member.
- D. To drill down on a member and have its children display as details and have the member drilled on display as summary.

Correct Answer: A

Latest C2020-645 Dumps

C2020-645 VCE Dumps

C2020-645 Practice Test

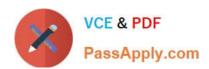

To Read the Whole Q&As, please purchase the Complete Version from Our website.

# Try our product!

100% Guaranteed Success

100% Money Back Guarantee

365 Days Free Update

**Instant Download After Purchase** 

24x7 Customer Support

Average 99.9% Success Rate

More than 800,000 Satisfied Customers Worldwide

Multi-Platform capabilities - Windows, Mac, Android, iPhone, iPod, iPad, Kindle

We provide exam PDF and VCE of Cisco, Microsoft, IBM, CompTIA, Oracle and other IT Certifications. You can view Vendor list of All Certification Exams offered:

https://www.passapply.com/allproducts

# **Need Help**

Please provide as much detail as possible so we can best assist you. To update a previously submitted ticket:

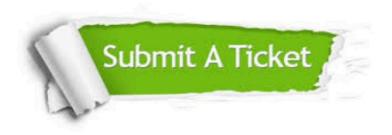

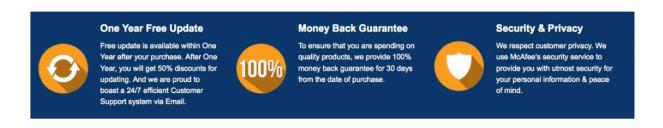

Any charges made through this site will appear as Global Simulators Limited.

All trademarks are the property of their respective owners.

Copyright © passapply, All Rights Reserved.